## 53 - USV Jena

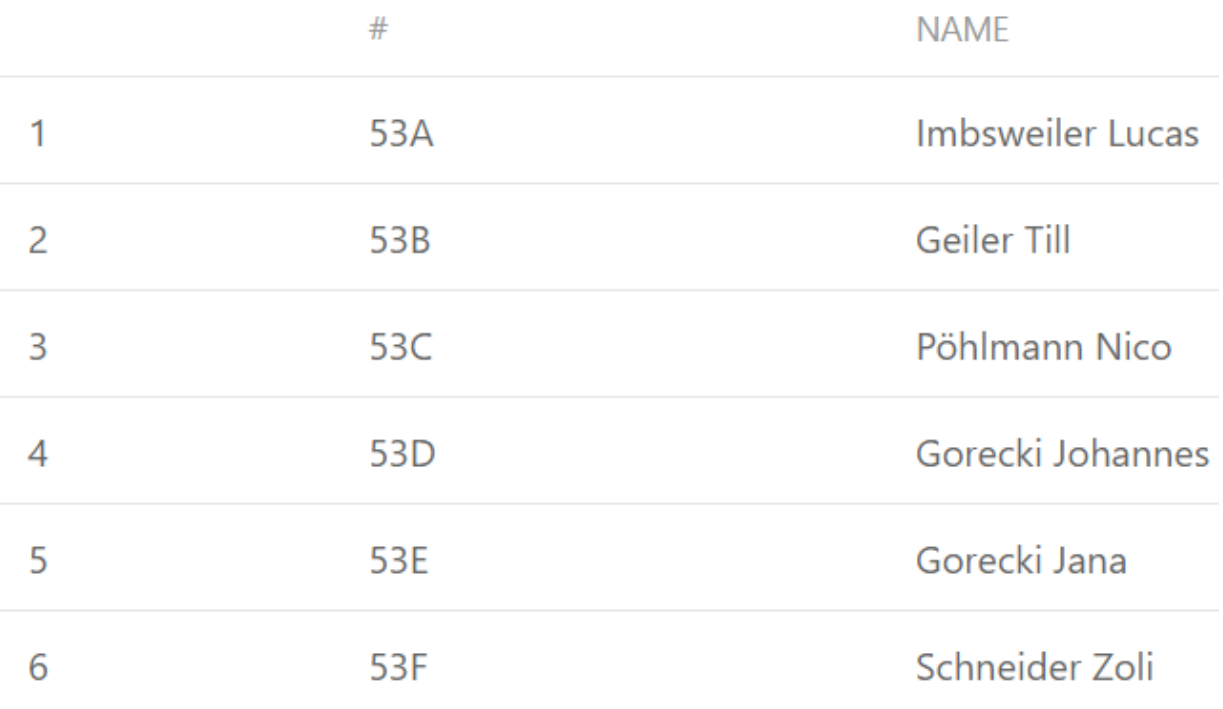